## **AXM-507 Mouse User Manual**

### AXM-507 User's Guide

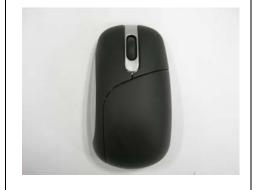

### 1. Connecting with Computer:

Take out this mouse from the packing. Open the afterbody of the mouse, take the receiver out .Plug the Receiver into

out .Plug the Receiver into the PC USB Port . Under Win2000 or higher , wait for the OS to detect the RF device. Under Windows 98 or lower installation of driver for the device is necessary.

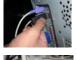

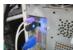

### 2. Inserting Batteries:

- A. Push the battery cover compartment backwards and open it .
- B. Insert 2 AAA batteries Into compartment with correct orientation .

C. Slide the battery cover into the compartment and close the cover.

#### 3. ID Link:

When Factory ID has been changed or wish to be changed, link

ID as below:

A. Press the ID button on the top of the receiver and the led on it starts blinking.

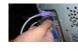

(II)

B. Press the ID button on the bottom of the mouse . If blinking of that led turns faster , ID Link is OK .

Warning! ID linking should be completed within 10 seconds or connection would be failed.

# 4. use of special buttons

Press the button on the bottom,

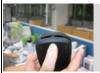

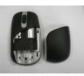

then you can change the houseing of the mouse which you like.

| J. HOUDIE DIIDUINE | 5. Troul | le Sh | ooting. |
|--------------------|----------|-------|---------|
|--------------------|----------|-------|---------|

- A. When mouse doesn't respond, check the battery power status, and link ID again.
- B. Be sure the two DC Jacks be connected to the right respective mouse or receiver DC sockets
- C. Check the battery pole if the optical Led is still off after inserting batteries.
- D .Ask for maintenance solution from your retailer and engineer . Personally taking apart prohibited after trouble happened.

#### 6.Spec.

1.CYPRESS6936+CYPRESS60323+Avago50

2.General painting with several colors 3.Bulk packaging

4.Receiver out

5.2.4HZ

6. With 2 AAA batteries

7.RoHS

#### 7. FCC Note:

This equipment has been tested and comply with the limits for a class B digital device, pursuant to Part 15 of the FCC Rules. These limits are designed to provide reasonable protection. This equipment generates, uses and can radiated radio frequency energy and, if not installed and used in accordance with the instructions, may cause harmful intererence to radio communications. However, there is no guarantee that interference will not occur in a particular installation if this equipment does cause harmful interference to radio or television reception, which can be determined by turning the equipment off and on, the user is encouraged to try to correct the interference by one or more of the following measures:

- -Reorient or relocate the receiving antenna.
- -Increase the separation between the equipment and receiver.
- -Connect the equipment into an outlet on a circuit different from that to which the receiver is connected.
- -Consult the dealer or an experienced radio/TV technician for help.

Changes or modifications not expressly approved by the party responsible for compliance could void the user's authority to operate the equipment.

The antenna(s) used for this transmitter must not be co-located or operating in conjunction with any other antenna or transmitter

This equipment complies with FCC RF radiation exposure limits set forth for an uncontrolled environment.

This equipment complies with Part 15 of the FCC Rules. Operation is subject to the following two conditions.

- (1) This device may not cause harmful interference, and
- (2) This device must accept any interference received, including interference that may cause undesired operation.